SAND**-**-**9**1-0456C \_

كالجديس

# A**B**S**T**RA**CT**

This paper describes an IBM-PC compatible computer<br>program, called Mfactor, developed in the **1989 1992 1999 1999** propram: called Miactor, developed in the **DEE 16** DE92 00097 at Sandi**a** tha**"** uses **a** gener**a**lized procedure for making spe**c**tral mismatch **c**orrections. The program operation i**s** des**c**ribed, and sever**a**l examples are 6iven. A new method to **c**alibrate primary referen**c**e cells using a National Institute of St**a**ndards and Te**c**hnology (NIST) lamp in con**j**unction with Mfa**c**tor is al**s**o presented.

#### INTRODUCTION

Reference cells are frequently used to determine in**c**ident light intensity during s**o**lar cell \_\_-\_-. - \_ **-**\_ performance m**e**a**s**urements. A problem arises wh**e**n comparisons are made between cells tested under<br>different spectral irradiances (spectra). This different spectral irradiances (spectra). **b b c c c c** *c l* **<b>***lll***</del> <b>***lll***</del> <b>***lll lll***</del>** *lll***</del>** *lll***</del> <b>***lll***</del>** depends on the spectral response of the **c**ell and the spectral **c**ontent of the test illumination. In addition, the spe**c**tral response of the reference cell is often different from the **c**ell under test. Th**e** problem is further compli**c**ated when shortcir**c**uit **c**urrent is desired under a standard spe**c**trum such as the Terrestrial Solar **S**pectral Irradian**c**e at Air Mass 1.5 for a 37 ° Tilted **S**urfa**c**e (ASTM E892-87) or the Air Mass 0 Extraterrestrial Solar Irradiance. The Air Mass 0 spectra adopted for use at Sandia was defined by the World  $R$ **adiation Center (WRC) and is normalized to 1372** W/m<sup>2</sup> as used by NASA Lewis. To provide short**c**ircuit **c**urrent **un**der the desired spectral **c**onditions, it is necessary to apply spectral mismatch corrections to the measured short-clrcuit current of the cell under test. The ASTM standard equation [I] for spectral mismatch calculations is:

$$
M = \frac{\int SR_{E}(\lambda) E_{E}(\lambda) d\lambda \int SR_{E}(\lambda) E_{S}(\lambda) d\lambda}{\int SR_{E}(\lambda) E_{E}(\lambda) d\lambda} \qquad (1)
$$

# D**IS***C***LAIM**E**R**

This **re**port **w**as **prep**a**r**ed a**s an** acco**un**t o**f** wo**rk** spo**n**so**re**d by **an** ag**e**ncy of th**e** U**n**ited St**a**te**s** Government. Neither the United States Government nor any agency ther**e**of, nor any of th**e**ir employees, makes any warranty, express or implied, or assumes any legal liability or responsibility for the accuracy, completeness, or usefulness of any information, ap**p**aratus, product, or process disclosed, or represents that its use would not infringe privately owned rights. R**e**f**e**rence herein to any specific commercial product, process, or service by trade name*,* trademark, manufacturer*,* or other**w**ise do**e**s not necessarily constitute or imply its endorsement, r**e**commendation, or favoring by the United States Government or any agency thereof. The vie**w**s and opinions of authors expressed h**e**rein do not necessarily state or refl**e**ct those of the United **S**tates Government or any ag**e**ncy ther**e**of.

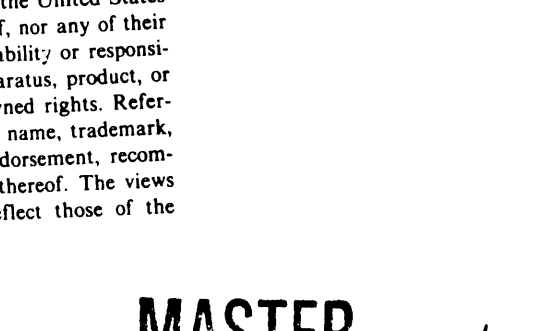

DISTRIBUTION OF THIS DOCUMENT IS UNLIMI

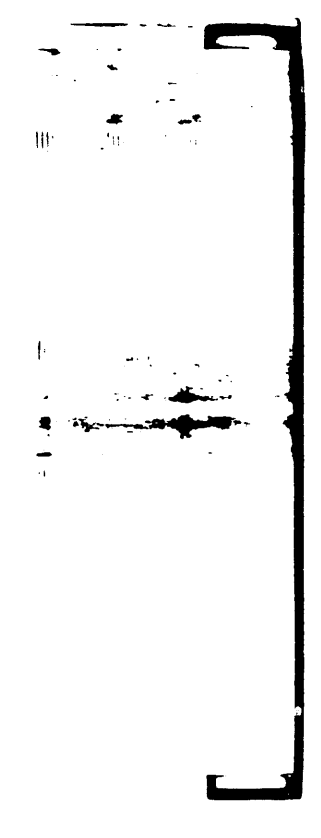

This w**o**rk **s**upp**o**rted by the Photovoltaic Technology Research Division, U. S. Department of Energy, under contract DE-ACO4-76DP00789.

- Where : M - Spectral mismatch parameter (divisor)  $SR<sub>t</sub>$  - Measured spectral response of test cell  $SR<sub>r</sub>$  - Measured spectral response of reference cell  $E_f$  - Measured spectral irradiance of test
	- s**pec**trum  $E_S$  = Defined spectral irradiance of standard
	- spectrum

The M valu**e** is used to **c**orre**c**t a measured shortcircuit under a te**s**t **sp**ectrum by dividin**g** this value **b**y M t**o** obtain the **c**urrent under a desired referen**c**e spectrum:

$$
I_{td} = \frac{I_{tt}}{M}
$$
 (2)

Where **:**

- $I_{td}$  = Isc of the test cell under the desired<br>spectrum
- $I_{tt}$  = Isc of the test cell under the test contract the state of the state of the state of the state of the state of the state of the state of the state of the state of the state of the state of the state of the state o sp**ec**trum

A mor**e** g**ene**ralized **f**orm**u**la for the sp**ec**tr**a**l mismatch **c**orr**ec**tion h**a**s be**e**n deriv**e**d **a**nd the uncertainty **a**sso**c**i**a**t**e**d w**i**th th**e** pro**c**edur**e** h**a**s been **e**v**a**lu**a**t**e**d [2]. This formul**a a**llows r**e**f**e**r**e**n**ce c**ell cal**i**bration under one spe**c**trum, test**i**ng using **a second, and spectral correction to a third**  $\mathbf{f}$ **,**  $\mathbf{f}$ (desired) spectrum. It also allows the reference cell short-circuit current under the test spectrum to be different from its calibration current, as is typically the case for outdoor testing. This g**e**n**e**ralized **me**thod **h**as b**ee**n in**co**rp**o**rated into an il\_ IBM-PC **c**om**p**atible program **c**alled Mfa**c**tor. Thls formulation uses a spectral mismatch multiplier (SMM) to correct the current measured under a test spectrum to the current under the desired spectrum. The terminology used to define the cells and spectra involved were changed from those used by ASTM in order to clarify the procedure for a variety of pot**e**ntial users. Usi**n**g **S**MM as a multiplier gives us:

$$
I_{td} = SMM \cdot I_{tt} \tag{3}
$$

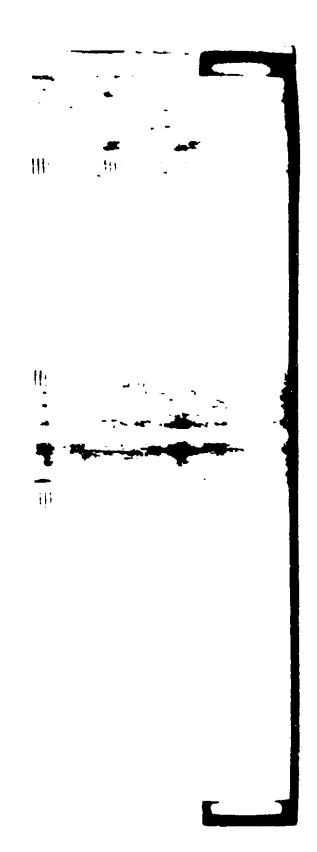

 $\sim$ 

 $\ddot{\phantom{0}}$ 

Th**e** m**o**r**e** g**ene**ral e**q**u**a**tio**n** i**s**:

$$
SMM = \frac{I_{rc}}{I_{rt}} \cdot \frac{\int SR_{t}(\lambda) E_{d}(\lambda) d\lambda \int SR_{r}(\lambda) E_{t}(\lambda) d\lambda}{\int SR_{t}(\lambda) E_{t}(\lambda) d\lambda \int SR_{r}(\lambda) E_{c}(\lambda) d\lambda}
$$
(4)

Where:

SMM - Sp**ec**tr**a**l mismat**c**h mult**i**pli**e**r fr**c** - Is**c** of r**e**f**e**r**e**n**ce ce**ll und**e**r **ca**l**i**br**a**t**i**on sp**ec**t**r**um Irt **-**Is**c** of r**e**f**e**r**e**nc**e c**ell und**er** t**e**st sp**ec**trum SR t **- Mea**sur**e**d spe**c**tr**a**l r**e**spons**e** of t**e**st **ce**ll SR r **-** M**e**asur**e**d sp**ec**tral r**e**spons**e** of r**e**f**e**ren**ce c**ell Et - M**e**asured sp**ec**tral irra**d**ian**c**e **o**f t**e**st s**p**e**c**trum E**c** - Measured s**p**e**c**tral irrad**i**ance of calibration

 $E_d$  - Measured spectral irradiance of desired "" s**pec**trum

#### PROGRAM **D**E**S**CRIPTION

The software for Mfa**c**tor was writt**e**n in the IBM-Pas**c**al programming language and is m**e**nu-driv**e**n and window-ori**e**nted. The program runs in graphi**c**s mod**e** and requires a CGA, EGA or VGA display, lt will also support s**e**v**e**ral **c**omm**e**r**c**ially ava**i**lable pointing devices. Data input includes test **c**ell spectral response, reference cell spectral response, t**e**st spe**c**trum, and d**e**sired **spec**trum. The \_ .z ... . <sup>c</sup> spectrum under which the reference cell was calibrated, the reference cell calibration current **calibration**, the reference cell calibration calibration is the control of the control of the control of the control of the control of the control of the control of the control of the control of the control of the control total \_ns**o**lation **o**f th**e** d**e**sired sp**ec**trum are r**e**ad **t**, by the program from user-defined data files. The program also allows the user to select an insolation level to which the desired spe**c**trum is n**o**rmalized, for **ex**ampl**e** I000 **o**r 1372 W/m 2. Th**e** terrestrial photovoltaic community has arbitrarily chosen to normalize the short-circuit current from reference and test cells to an insolation level of  $1000 \text{ W/m}^2$  even though the total insolation asso**c**iated with standard ASTM spe**c**tra is not i000  $W/m<sup>2</sup>$ . Mfactor performs the spectral mismatch corrections using currents and spectra that have not been normalized. Subsequent to spectral **co**rr**ec**tion, the u**s**er th**e**n has the **o**ption **o**f normalizing the final results to any desire insolation level. The use of unnormalized spectra facilitates the calibration of reference cells using NIST light sources, as will be discussed later. **F**igure I is a photograph of a typical output screen from the program.

#### DATA INPUT

Test-cell spectral response, reference-cell spectral response, test spectrum, and desired spectrum files are ali selected by the user from windows that display a list of each file type. The reference-cell spectral response file contains the name of the file containing its calibration sp**ec**trum which is automati**c**ally r**e**ad by the program. The same file also contains the short-

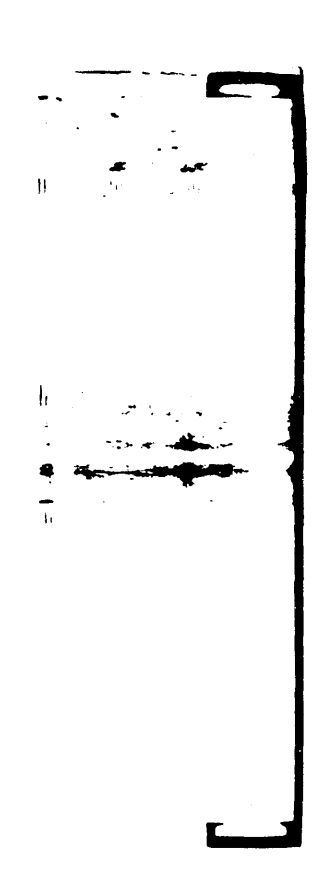

**c**ir**c**uit **c**urr**e**nt **o**f th**e** refer**e**n**ce ce**ll und**e**r th**e c**alibration **s**pe**c**trum and th**e** total in**s**olation to whi**c**h it was norm**a**lized. If the referenc**e**-cell short-**c**ir**c**ult curr**e**nt during testing is different from it**s c**alibration **c**urrent, which i**s** typically the **c**ase in outd**o**or tes**-**iy\_g, it can be input from th**e** keyboard**•** Th**e** short-circuit current of the test **c**ell **c**an also b**e** input from the keyboard. The normaliz**e**d ins**o**lation value for typical desired spectra is automati**c**ally set by the program, such **a**s i000 W/m 2 f**o**r ASTM AMI.5 Glob**a**l and Dire**c**t and 1372 W/m 2 for WRC AMO**.** At the user's **o**ption, the normaliz**ed** in**so**lati**o**n value for the desired spectrum **c**an **a**l**s**o be input from the k**e**yboard. The program is d**e**signed su**c**h that it is n**o**t n**e**cessary to input all data to get **s**ome results. For instan**ce**, if only the **c**al**c**ulated insolati**o**n of the test spectrum is desired, then the only input that i**s** r**e**quired is th**e** t**e**st **s**p**ec**trum. \_ ....

 $\ddot{\phantom{a}}$ 

Figur**e** i: **T**ypi**ca**l s**cree**n showing t**he** M**a**in M**e**nu, the files that **h**ave been re**a**d**,** and c**a**l**c**ulated results for a typical cas**e**.

• . -. •

 $\overline{a}$ 

J)

#### DATA FORMAT

The data files are all in ASCII format and may be edited by virtually any word processor. The first line of th**e** file **c**ontains the number of data pairs in the fil**e**, followed by three lines that contain various values d**e**p**e**nding on wheth**e**r the file contains spectral r**e**spons**e** or spectrum data. The remaining lines contain the x,y data pairs, with x being the wavelength (in nm) and y being either the spectral response (in A/W) or the spectral irradiance (in W/m2/nm). A file called Mfactor.dat contains d**e**fault values for filenam**e** extensions, data drive and directory, and graphics output. These values can be changed to suit the user.

#### DATA OUTPUT

In addition to the spectral mismatch multiplier (SMM), the program provides several other output values. The filenames that were read by the program and the short-circuit currents that were either read by the program or input by the user are ali indicated. Other outputs include: calculated

**s**hort.**c**ir**c**uit **c**urr**e**nt **d**ensity (**J**s**c**) **o**f th**e** t**e**st cell under the test and desired spe**c**trums; calculated **J**sc **o**f th**e** reference **c**ell under the test and **c**alibration spectru**m**s; **c**al**c**ulated ins**o**lation of the test, desired and reference spectrums; and t**o**tal (know**n**) ins**o**lati**o**n **o**f th**e** test, referen**ce**, and **c**alibration spe**c**trums as r**e**ad fr**o**m th**e**ir respective data fil**e**s. If the test **c**ell sh**o**rt**c**ir**c**uit current is input by th**e** user, **t**he **co**rr**e**ct**e**d short-clr**c**uit **c**urrent under the **de**sired spe**ct**rum is indi**c**ate**d**. Ali values are **c**al**c**ulated f**o**r b**o**th **n**ormalized and u**nn**or**m**allzed **s**p**ec**tra. Ali data output is presented on the s**c**reen and, optionally, there is provision to print a hard**c**opy of the data.

# GRAPHICS CAPABILITIES

The program is capable of displaying graphs of test<br>or reference cell spectral response of the test, or r**e**f**e**ren**ce cell s**p**ec**tr**a**l respon**se** of **t**h**e** t**e**s**t**, \_ .... **c**alibration or d**e**sired spe**c**trum. Graphs can be **-**, - - **o**v**e**rlaid f**o**r **co**m**pa**rison purposes, su**c**h **a**s **co**m**p**aring " **\_** the test cell spectral response with the reference **ce**ll spe**c**tral res**p**ons**e**. Gra**p**hs **o**f llk**e** fil**e**s, such \_ \_,t as two or more test cell spectral responses, can also be overlaid and **c**ompared. This is a**cco**m**p**lished by reading a fil**e**, gra**p**hing it, readin**g** another file, **g**raphing and so on. At this time there is no provisi**o**n for hard**c**opy of graphi**c**s.

#### MFACTO**R** EXAMPLE

A **c**om**p**arison of short-clrcult **c**urrent m**e**asurements \_ " from several cells was made using both a Spectrolab XT-10 solar simulator and an ELH lamp as light sources. Using Mfactor, the short-circuit currents  $\frac{1}{2}$ f**o**r b**o**th light s**o**urces w**e**re c**o**rrected t**o** the ASTM \_i**l** AMI.5 **G**lobal spectrum (E892-87). Table i gives the measured short-**c**lrcuit currents before spectral mismatch correction and Table 2 gives **t**he short**c**ircuit currents after spectral mismatch correction using Mfactor. Note that measured currents in Tabl**e** i differ by over 10% prior to spectral mismatch correction. Figure 2 shows th**e** spectral response curves asso**c**iated with the ref**e**rence cell used and the test cells in Table i. Figur**e** 3 shows typical test spectrums, and Figure 4 shows typical desired spectrums.

Table 1

|           |                        | Measured Isc (A) |       | Ratio<br>$XT-10/ELH$ |
|-----------|------------------------|------------------|-------|----------------------|
| Cell Type |                        | XT-10            | ELH   |                      |
|           | Si #1 $(3 cm2)$ . 1978 |                  | .2231 | .887                 |
| $Si$ #2   | $(4 \text{ cm}^2)$     | .1043            | .1030 | 1.013                |
| GaAs      | $(8 \text{ cm}^2)$     | .1605            | .1520 | 1.056                |

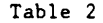

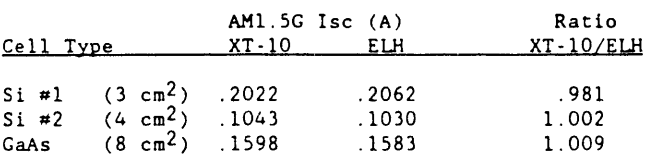

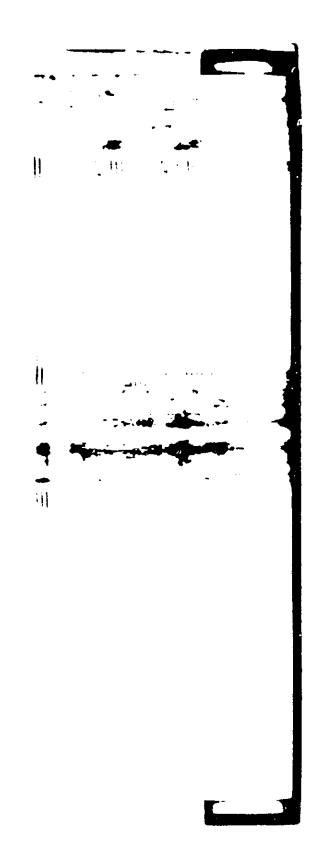

Figure 2: **S**pe**c**tral re**s**ponse of te**s**t **ce**ll**s** and :\_ r**e**f**e**r**e**n**ce ce**ll u**se**d in Table i. --

 $\mathbf{v}$ 

 $\sim$   $\sim$ 

 $-$ 

 $\mathbf{I}$  $\overline{a}$ 

 $\bullet$  $\rightarrow$  $\overline{4}$ 

 $\mathcal{A}^{\text{max}}_{\text{max}}$ 

I : I recent the second control of

**.**2\_ , . \_**.**

منحه

Figure **3:** Typi**c**al t**es**t **s**p**ec**trum**s**; a **S**pectrolab XT**-**I0 Xenon simulator, an EL**H** la**m**p, and an NIST FEL la**m**p.

Figure 4**: T**ypical d**e**sired sp**ec**tru**m**s; W-RC**-**AM0, ASTM AMI.5 Gl**o**bal (E**8**92-**8**7), and ASTM AMI**.**5 Direct (E891-**8**7).

## REFERENCE CELL CALIBRATION

Calibration of primary reference cells is a difficult, time-consuming process. Outdoor calibration requires variety of instrumentation and careful attention to equipment calibration as well as atmospheric conditions during the procedure. These calibrations can often take weeks or months to accomplish depending on weather conditions. A procedure for calibrating primary reference cells<br>has been implemented in the PDML that is more straightforward than currently defined ASTM methods. The short-circuit current of the PDML primary reference cell (MK-25) was measured under a quartz-tungsten-halogen FEL lamp by the Radiometric Physics Division at the National Institute of Standards and Technology (NIST). The spectral content of the lamp is very well known and provides an absolute calibration spectrum [3]. The uncertainty associated with the NIST spectral irradiance including both random and systematic errors is less than 2% for wavelengths from 300 to 1600 nm. The short-circuit currents for the ASTM AM1.5 Global, the ASTM AM1.5 Direct, and the WRC-AMO spectrums were calculated using the NIST measurements and the spectral mismatch corrections provided by Mfactor. To check these calibration values, MK-25 was sent to SERI for comparison measurements. Table 3 shows the results of that comparison for the MK-25 reference cell.

#### Table 3

 $\overline{1}$ 

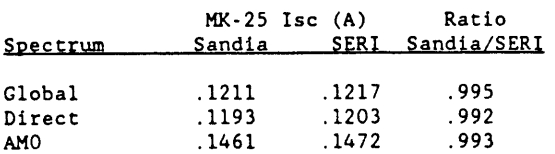

The calculated currents from Mfactor differ by less than 1% from SERI's measured currents. Using MK-25 as the primary reference-cell, a secondary calibration for several other cells was determined using Mfactor. Two of these cells were sent to SERI for outdoor calibration and one was flown by NASA for an AMO calibration. Tables 4, 5, and 6<br>show the results of those calibrations. The MK-34 cell is a packaged silicon reference cell essentially identical to MK-25. The Y-15 cell is an older vintage silicon reference cell, and the UNSW-A142R is an unpackaged, high-performance silicon cell fabricated by the University of New South Wales.

#### Table 4

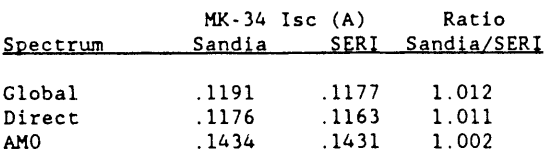

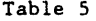

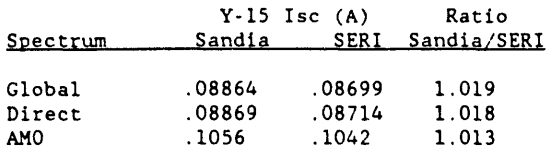

Table 6

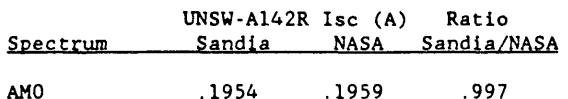

The results of these and other interlab comparisons demonstrate the validity of the spectral mismatch procedure used in Mfactor, as well as the reference cell calibration procedure developed in conjunction vith NIST.

Calibration of reference cells using this method is much easier and quicker to implement than the standard ASTM procedures. The uncertainty<br>associated with this procedure is small as is reported elsewhere [2].

### CONCLUSIONS

Mfactor is an easy-to-use IBM-PC compatible program that has many applications throughout the photovoltaic community. With this program, the short-circuit currents of cells measured under a wide variety of illumination sources can be compared, and performance under virtually any desired spectrum can be determined. Primary reference-cell calibration has been shown to be greatly simplified using Mfactor and a calibrated light source from NIST. This program is now available to the photovoltaic community by mailing a request to the author.

#### **ACKNOWLEDGEMENTS**

The author would like to acknowledge D. L. King, J. M. Gee, and P. A. Basore for valuable input to the design and implementation of the program. The author would also like to acknowledge W. M. Lehrer of EG&G, K. A. Emery, C. R. Osterwald of SERI, D. Brinker of NASA, and J. K. Jackson of NIST for many valuable cell measurements.

#### **REFERENCES**

- [1] "Standard Test Method for Determination of the Spectral Mismatch Parameter Between a Photovoltaic Device and a Photovoltaic Reference Cell", ASTM Standard E973 Philadelphia, PA: American Society for Testing and Materials, 1991.
- [2] "A Sensitivity Analysis of the Spectral Mismatch Correction Procedure Using Wavelength Dependent Error Sources", D. L. King and B. R. Hansen, this conference.
- [3] "Spectral Irradiance Calibrations", J. H. Walker, R. D. Saunders, J. K. Jackson, D. A.

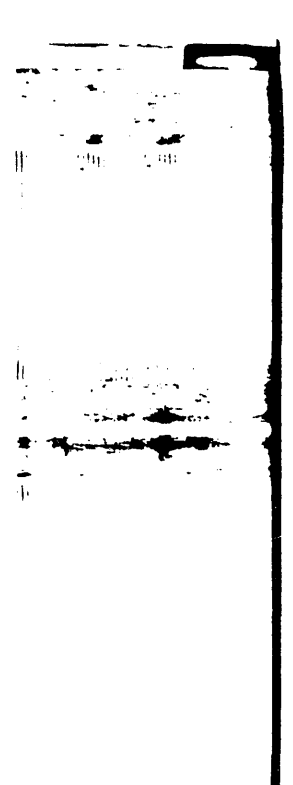

McSparron, NBS Special Publication 250-20,<br>1987.

 $\bullet$ 

 $\mathcal{A}$ 

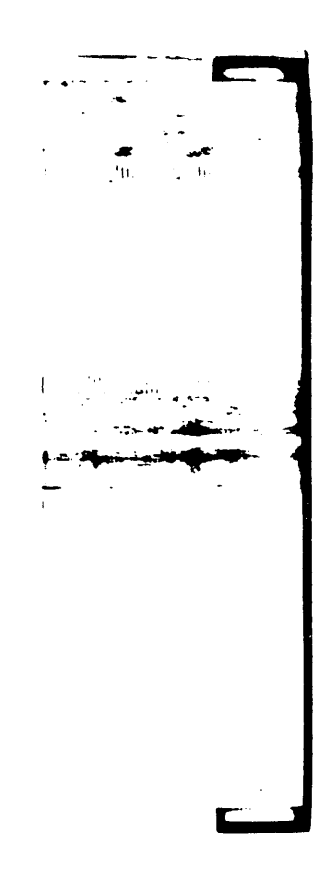

 $\mathcal{A}^{\mathcal{A}}$  .

 $|q^{u^e}$ 

ä

 $\frac{1}{2} \sum_{i=1}^{n} \frac{1}{2} \sum_{j=1}^{n} \frac{1}{2} \sum_{j=1}^{n} \frac{1}{2} \sum_{j=1}^{n} \frac{1}{2} \sum_{j=1}^{n} \frac{1}{2} \sum_{j=1}^{n} \frac{1}{2} \sum_{j=1}^{n} \frac{1}{2} \sum_{j=1}^{n} \frac{1}{2} \sum_{j=1}^{n} \frac{1}{2} \sum_{j=1}^{n} \frac{1}{2} \sum_{j=1}^{n} \frac{1}{2} \sum_{j=1}^{n} \frac{1}{2} \sum_{j=1}^{n$ þ

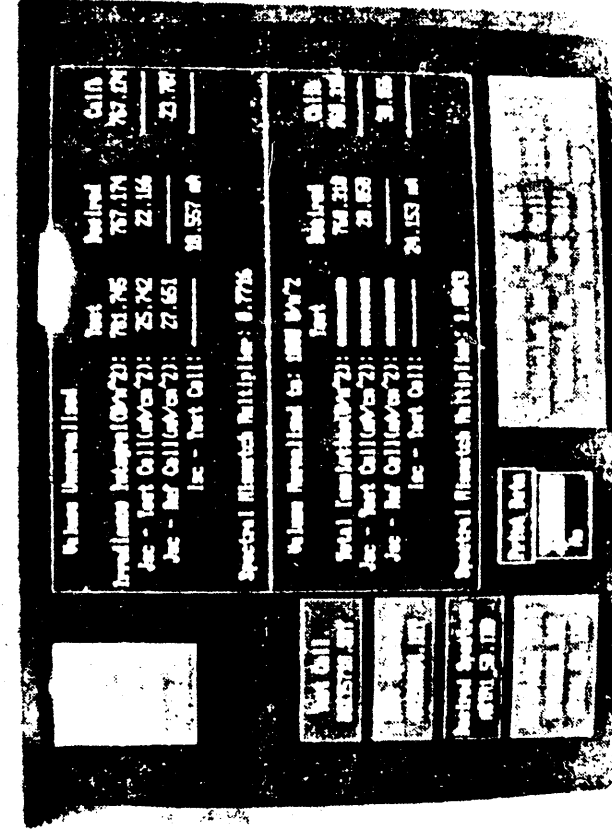

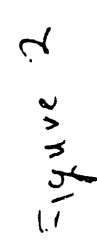

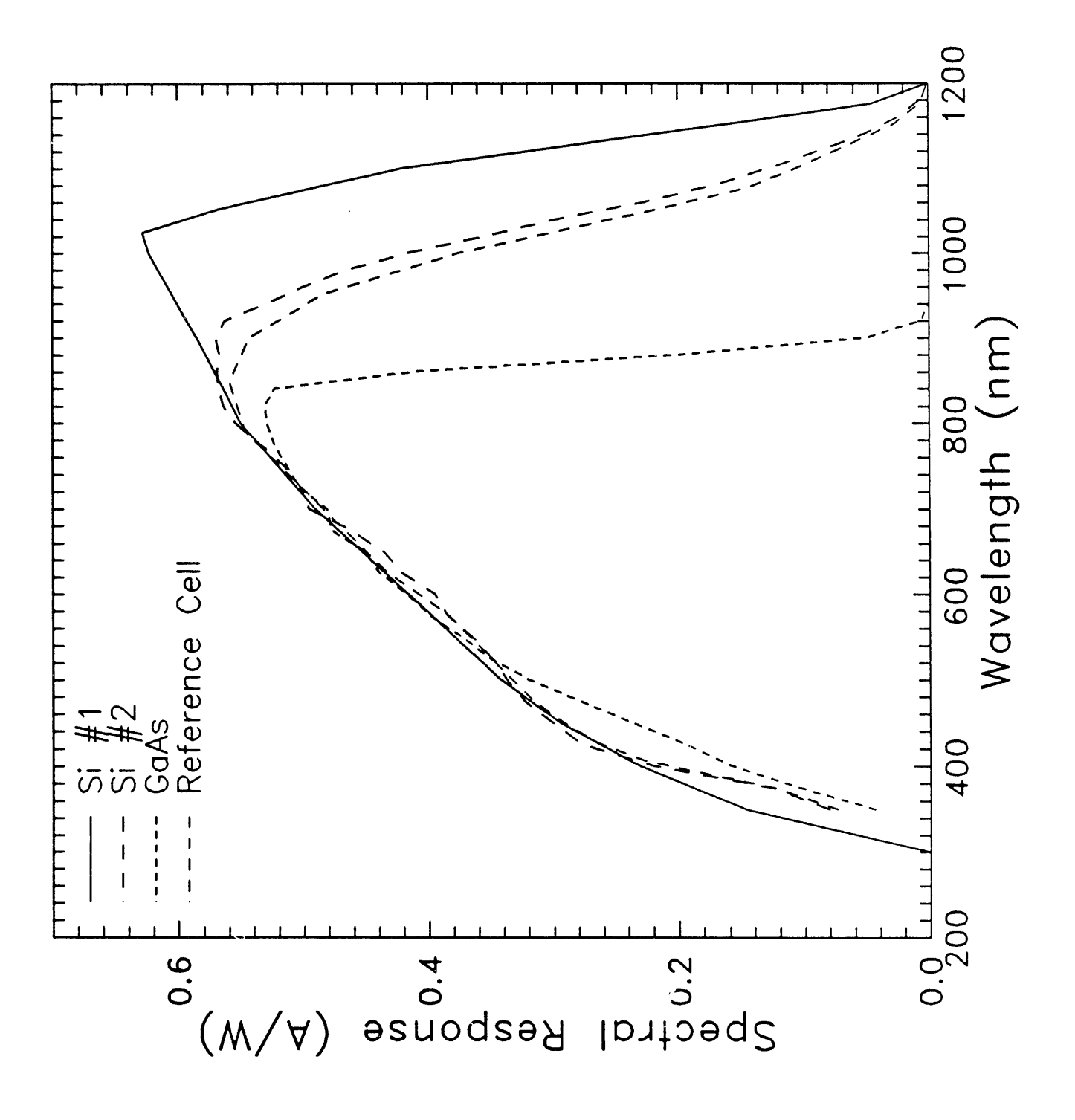

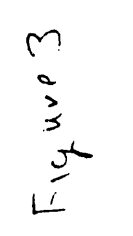

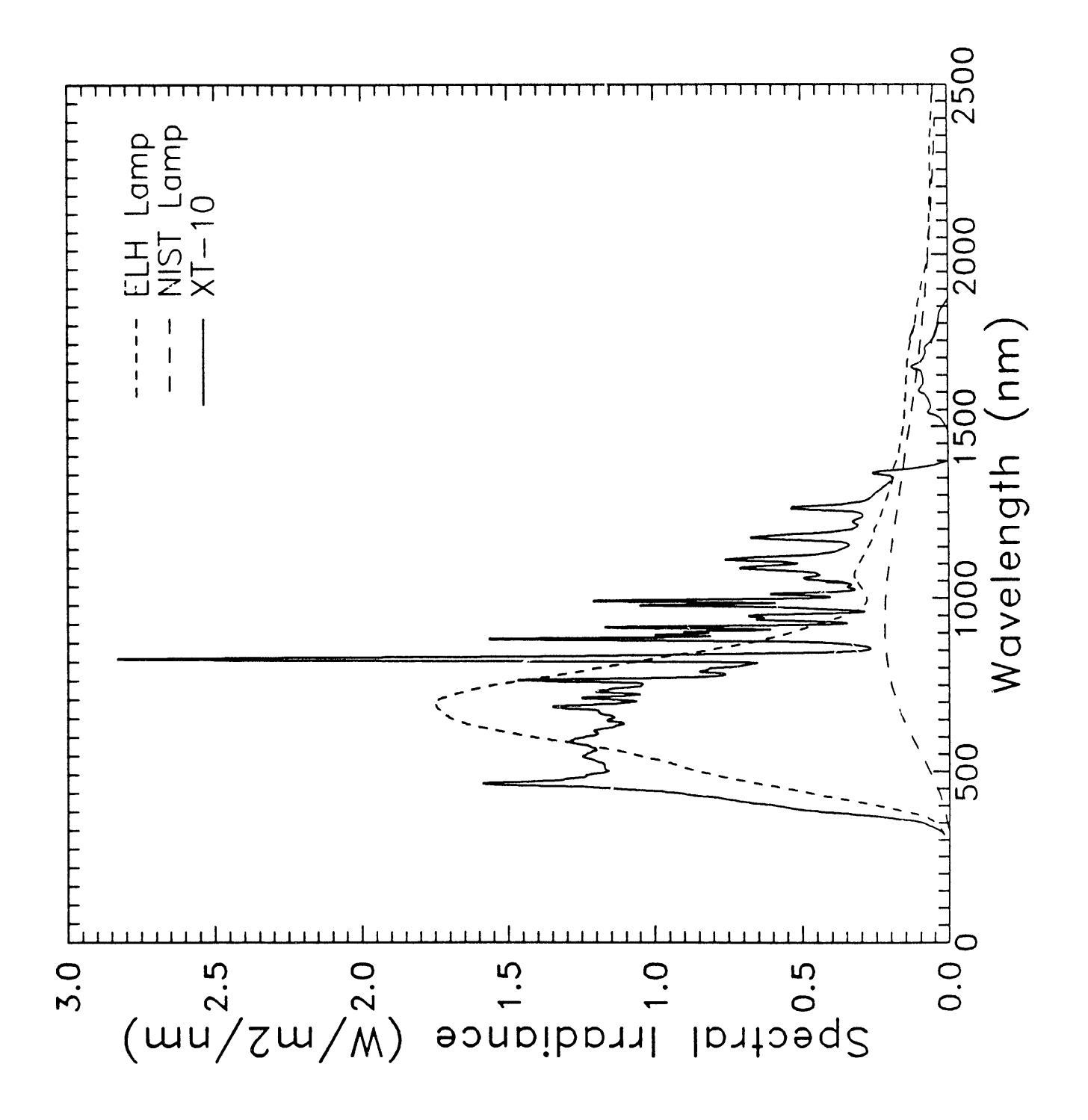

Figure 4

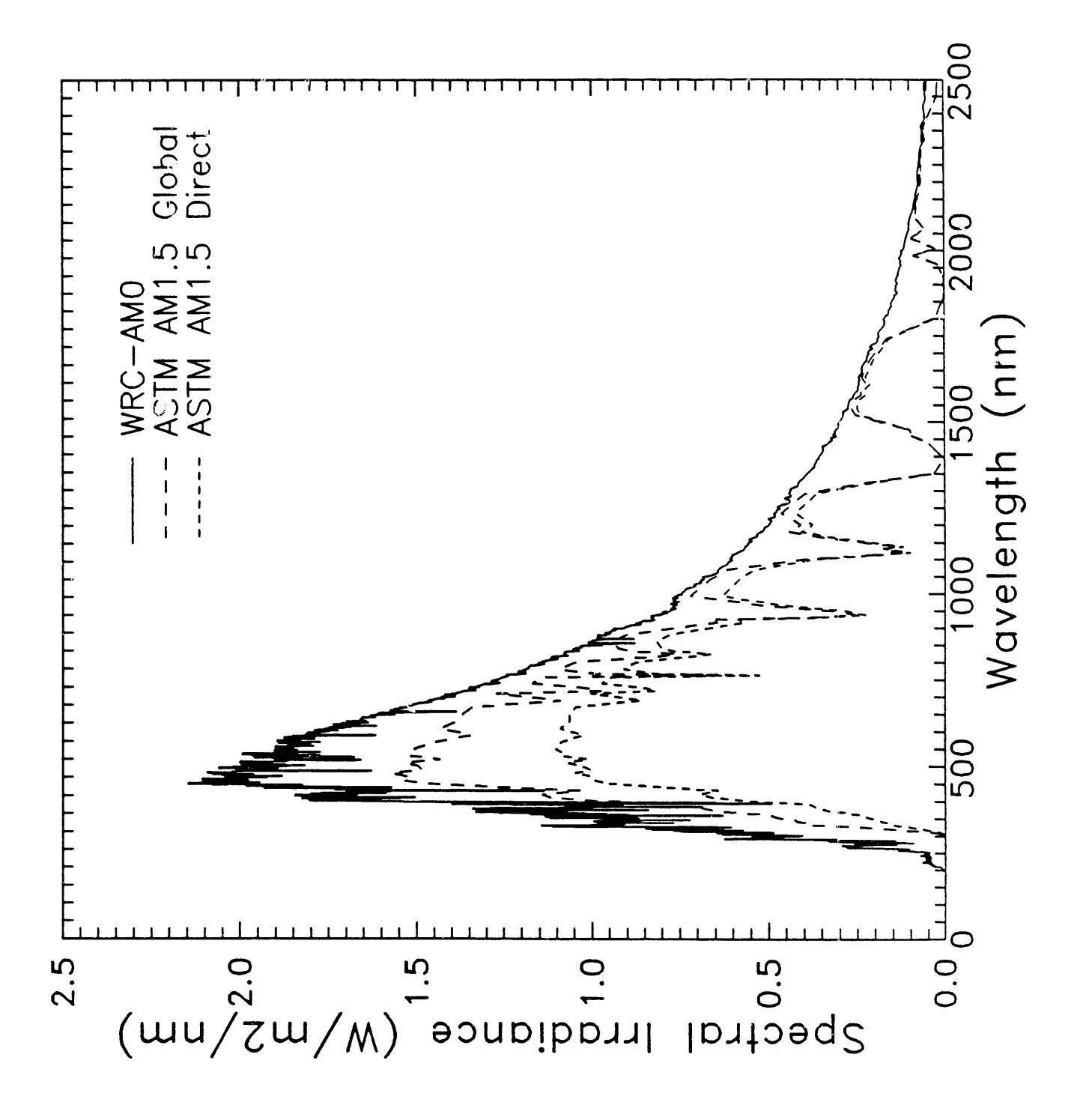

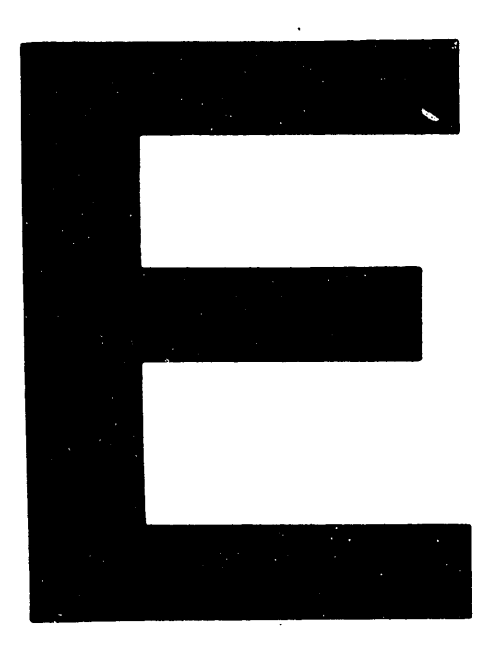

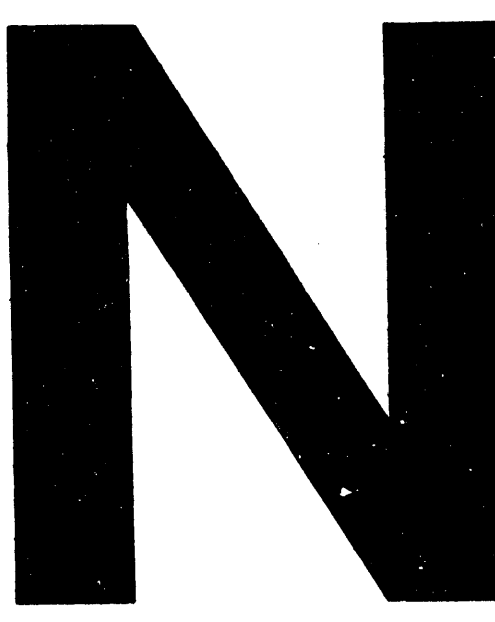

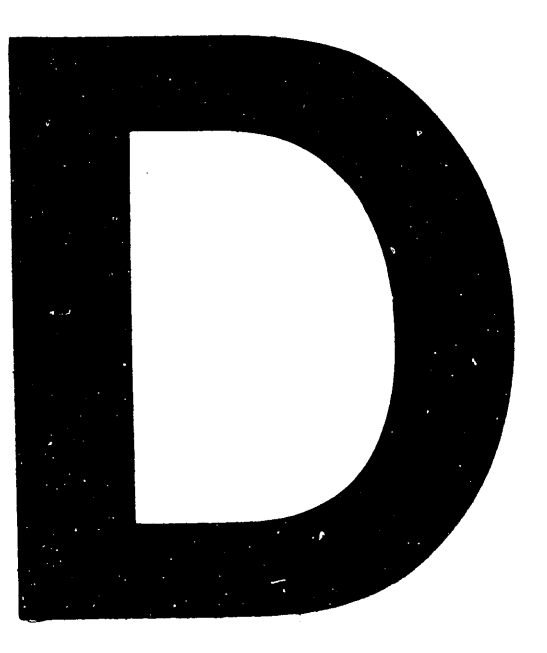

# DATE FILMED 11 122191

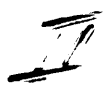

 $\ddot{\phantom{a}}$